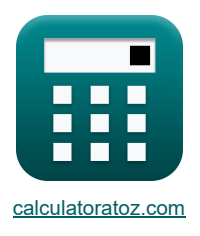

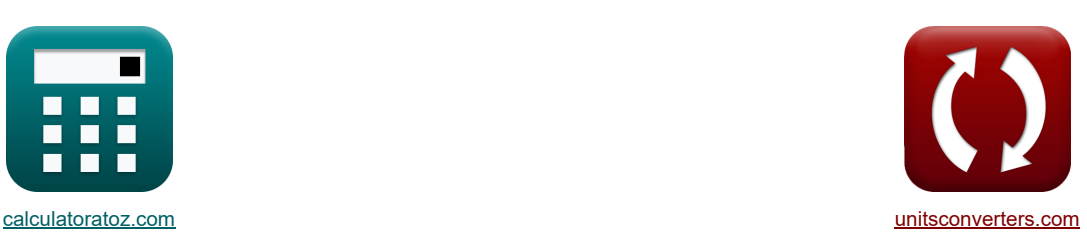

# **Amplificadores MOSFET Fórmulas**

[Calculadoras!](https://www.calculatoratoz.com/pt) Calculadoras! [Conversões!](https://www.unitsconverters.com/pt)

Exemplos!

marca páginas **[calculatoratoz.com](https://www.calculatoratoz.com/pt)**, **[unitsconverters.com](https://www.unitsconverters.com/pt)**

Maior cobertura de calculadoras e crescente - **30.000+ calculadoras!** Calcular com uma unidade diferente para cada variável - **Conversão de unidade embutida!** Coleção mais ampla de medidas e unidades - **250+ medições!**

Sinta-se à vontade para COMPARTILHAR este documento com seus amigos!

*[Por favor, deixe seu feedback aqui...](https://docs.google.com/forms/d/e/1FAIpQLSf4b4wDgl-KBPJGChMJCxFlqrHvFdmw4Z8WHDP7MoWEdk8QOw/viewform?usp=pp_url&entry.1491156970=Amplificadores%20MOSFET%20F%C3%B3rmulas)*

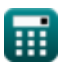

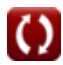

# **Lista de 20 Amplificadores MOSFET Fórmulas**

| Amplificadores MOS 1211                                                                                                    | Standard                                                                                                    |     |
|----------------------------------------------------------------------------------------------------|----------------------------------------------------------------------------------------------------|-----|
| 1) Capacitància de Junção da parede lateral com polarização zero                                                                                                    |                                                                                                    |     |
| 1) Capacitància de Junção da parede lateral com polarização zero                                                                                                    |                                                                                                    |     |
| 2                                                                                                    | C <sub>j0aw</sub> = $\sqrt{\frac{[Permitivity-silicon] \cdot [Charge-e]}{2} \cdot \left(\frac{N_{A(sw)} \cdot N_D}{N_{A(sw)} + N_D}\right) \cdot \frac{1}{\Phi_{osw}}}}$                                                            |     |
| 3                                                                                                    |                                                                                                    |     |
| 1E <sup>-</sup> : $TF = \sqrt{\frac{[Permitivity-silicon] \cdot [Charge-e]}{2} \cdot \left(\frac{0.35 \text{electrons/m} \cdot 3.01 \text{electrons/cm}^3}{0.55 \text{electrons/m}^3 + 3.01 \text{electrons/cm}^3\right) \cdot \frac{1}{0.000032 \text{V}}}}$ |                                                                                                    |     |
| 2) Capacitància de junção de polarização zero                                                                                                    |                                                                                                    |     |
| 3) Canho de $\frac{e_{si} : [Charge-e]}{2} \cdot \left(\frac{N_A \cdot N_D}{N_A + N_D}\right) \cdot \frac{1}{\Phi_o}$                                                                                                    |                                                                                                    |     |
| 4                                                                                                    | 6.6E <sup>-</sup> : $TF = \sqrt{\frac{11.7F/m \cdot [Charge-e]}{2} \cdot \left(\frac{1.32 \text{electrons/cm} \cdot 3.01 \text{electrons/cm}^3}{1.32 \text{electrons/cm}^3 + 3.01 \text{electrons/cm}^3\right) \cdot \frac{1}{2V}}$ |     |
| 5                                                                                                    | 1.6                                                                                                    |     |
| 6                                                                                                    | 7                                                                                                    | 1.7 |
| 7                                                                                                    | 8.9                                                                                                    |     |
| 8.9                                                                                                    | 1.806452 = $\frac{25V}{31V}$                                                                                                    |     |
| 9.806452 = $\frac{25V}{31V}$                                                                                                    |                                                                                                    |     |
| 1) Resistência Ascendente do Meio-Circuto Diferencial Cascode                                                                                                    |                                                                                                    |     |
|                                                                                                    |                                                                                                    |     |

#### **Deslocamento DC**

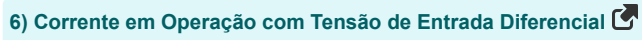

$$
\begin{array}{ll}\n\mathbf{L}_{\text{L}} = \frac{1}{2} \cdot (\mathbf{k}_{\text{a}} \cdot \mathbf{WL}) \cdot (\mathbf{V}_{\text{d}} - \mathbf{V}_{\text{t}})^{2} \\
\hline\n\mathbf{D} \cdot 0.62977 \text{mA} = \frac{1}{2} \cdot (0.02 \text{mS} \cdot 5) \cdot (23.049 \text{V} - 19.5 \text{V})^{2} \\
\hline\n\mathbf{D} \cdot \mathbf{V}_{\text{on}} = -\frac{2 \cdot \mathbf{V}_{\text{t}}}{\beta_{\text{forced}}} \\
\hline\n\mathbf{D} \cdot \mathbf{V}_{\text{on}} = -\frac{2 \cdot \mathbf{V}_{\text{t}}}{\beta_{\text{forced}}} \\
\hline\n\mathbf{D} \cdot 3.545455 \text{V} = -\frac{2 \cdot 19.5 \text{V}}{11} \\
\hline\n\text{B} \cdot \text{T} \cdot \text{S} = \sqrt{2} \cdot \mathbf{V}_{\text{on}} \\
\hline\n\mathbf{D} \cdot \mathbf{V}_{\text{is}} = \sqrt{2} \cdot \mathbf{V}_{\text{on}} \\
\hline\n\mathbf{D} \cdot \mathbf{V}_{\text{is}} = \sqrt{2} \cdot \mathbf{V}_{\text{on}} \\
\hline\n\mathbf{D} \cdot \mathbf{V}_{\text{is}} = \sqrt{2} \cdot \mathbf{V}_{\text{on}} \\
\hline\n\mathbf{D} \cdot \mathbf{V}_{\text{in}} = \mathbf{V}_{\text{s}} - (\mathbf{I}_{\text{d}} \cdot \mathbf{R}_{\text{L}}) \\
\hline\n\mathbf{D} \cdot \mathbf{S} \cdot 537534 \text{V} = \sqrt{2} \cdot 2.50 \text{V} \\
\hline\n\mathbf{D} \cdot \mathbf{V}_{\text{out}} = \mathbf{V}_{\text{s}} - (\mathbf{I}_{\text{d}} \cdot \mathbf{R}_{\text{L}}) \\
\hline\n\mathbf{D} \cdot \mathbf{S} \cdot 537534 \text{V} = \sqrt{2} \cdot 2.50 \text{V} \\
\hline\n\mathbf{D} \cdot \mathbf{V}_{\text{out}} = \mathbf{V}_{\text{s}} - (\mathbf{I}_{\text{d}} \cdot \mathbf{R}_{
$$

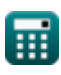

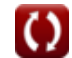

*MOSFET Amplifiers Formulas...* 4/9

**12) Ganho de tensão diferencial no amplificador diferencial MOS** 

$$
\begin{aligned}[t] \mathbf{A}_\mathrm{d} &= \mathbf{g}_\mathrm{m} \cdot \left( \frac{1}{\beta \cdot \mathrm{R'}_1} + \left( \frac{1}{\frac{1}{\beta \cdot \mathrm{R'}_2}} \right) \right) \\[1ex] \mathbf{g}_\mathrm{X} \mathbf{7.009} &= 0.25 \mathrm{mS} \cdot \left( \frac{1}{6.52 \cdot 5.80 \mathrm{k}\Omega} + \left( \frac{1}{\frac{1}{6.52 \cdot 4.3 \mathrm{k}\Omega}} \right) \right) \end{aligned}
$$

**13) Tensão de compensação de entrada do amplificador diferencial MOS** 

$$
K \overline{V_{os} = \frac{V_o}{A_d}}
$$
\n
$$
K \overline{S_{3.54} = \frac{24.78V}{7}}
$$
\n
$$
K \overline{S_{3.54} = \frac{24.78V}{7}}
$$

**14) Tensão de deslocamento de entrada do amplificador diferencial MOS dada a corrente de saturação** 

$$
\kappa \boxed{V_{os} = V_t \cdot \left(\frac{I_{sc}}{I_s}\right)}
$$
\n
$$
\exp(3.561644V = 19.5V \cdot \left(\frac{0.8 \text{mA}}{4.38 \text{mA}}\right))
$$
\n(Abrir Calculadora C)

**15) Tensão de deslocamento de entrada do amplificador diferencial MOS quando a relação de aspecto é incompatível** 

$$
\mathbf{tx} \boxed{V_{os} = \left(\frac{V_{ov}}{2}\right) \cdot \left(\frac{WL}{WL_1}\right)}
$$
\n
$$
\mathbf{ex} \boxed{3.531073V = \left(\frac{2.50V}{2}\right) \cdot \left(\frac{5}{1.77}\right)}
$$
\n
$$
W = 0.11 \times 10^{-10} \text{ N}
$$
\n1.11122

**16) Tensão de entrada do amplificador diferencial MOS na operação de pequenos sinais** 

$$
\boxed{\kappa\text{V}_{\text{in}} = \text{V}_{\text{cm}} + \left(\frac{1}{2} \cdot \text{V}_{\text{is}}\right)}
$$
ex
$$
13.765\text{V} = 12\text{V} + \left(\frac{1}{2} \cdot 3.53\text{V}\right)}
$$

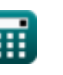

**[Abrir Calculadora](https://www.calculatoratoz.com/pt/differential-voltage-gain-in-mos-differential-amplifier-calculator/Calc-20538)** 

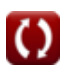

**[Abrir Calculadora](https://www.calculatoratoz.com/pt/input-voltage-of-mos-differential-amplifier-on-small-signal-operation-calculator/Calc-18374)** 

*MOSFET Amplifiers Formulas...* 5/9

**17) Tensão total de compensação de entrada do amplificador diferencial MOS dada a corrente de saturação N** 

$$
\begin{aligned} \textbf{\textit{k}}\boxed{\textit{V}_{\text{os}}=\sqrt{\left(\frac{\Delta\textit{R}_{\text{c}}}{\textit{R}_{\text{c}}}\right)^{2}+\left(\frac{\textit{I}_{\text{sc}}}{\textit{I}_{\text{s}}}\right)^{2}}}\\\\ \textbf{ex}\boxed{3.543926\textrm{V}=\sqrt{\left(\frac{1.805\textrm{k}\Omega}{0.51\textrm{k}\Omega}\right)^{2}+\left(\frac{0.8\text{mA}}{4.38\text{mA}}\right)^{2}}}\end{aligned}
$$

**18) Transcondutância do amplificador diferencial MOS na operação de pequenos sinais** 

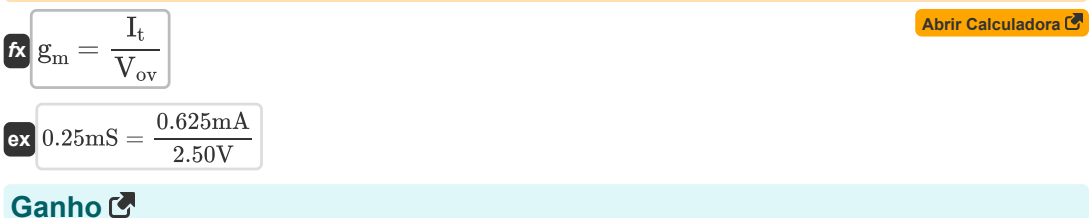

#### **19) Ganho de corrente de modo comum do transistor de fonte controlada**

$$
\mathbf{f} \times \left[ \mathbf{A}_{\rm cmi} = -\left( \frac{1}{2 \cdot \mathbf{g}_{\rm m} \cdot \mathbf{R}_{\rm o}} \right) \right]
$$
\nex -1.574803 =  $-\left( \frac{1}{2 \cdot 0.25 \text{mS} \cdot 1.27 \text{k}\Omega} \right)$ 

\n20) Ganho de Modo Comum do Transistor de Fonte Controlada C

$$
\begin{aligned}\n\mathbf{A}_{cm} &= 20 \cdot \log 10 \left( \frac{V_{ss}}{V_{is}} \right)\n\end{aligned}
$$
\n
$$
\text{Ex } \begin{pmatrix}\n\text{Abrir Calculadora } \mathbf{C} \\
6.251266 \text{dB} = 20 \cdot \log 10 \left( \frac{7.25 \text{V}}{3.53 \text{V}} \right)\n\end{pmatrix}
$$

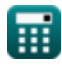

**[Abrir Calculadora](https://www.calculatoratoz.com/pt/total-input-offset-voltage-of-mos-differential-amplifier-given-saturation-current-calculator/Calc-20465)** 

## **Variáveis Usadas**

- **Acm** Ganho de modo comum *(Decibel)*
- **Acmi** Ganho de corrente em modo comum
- **A<sup>d</sup>** Ganho Diferencial
- **A<sup>v</sup>** Ganho de tensão
- **Cj0** Capacitância de junção de polarização zero *(Farad)*
- **Cj0sw** Potencial de junção da parede lateral com polarização zero *(Farad)*
- **g<sup>m</sup>** Transcondutância *(Millisiemens)*
- **I<sup>d</sup>** Corrente de drenagem *(Miliamperes)*
- **I<sup>s</sup>** Corrente de saturação *(Miliamperes)*
- **Isc** Corrente de saturação para DC *(Miliamperes)*
- **I<sup>t</sup>** Corrente total *(Miliamperes)*
- **k'<sup>n</sup>** Parâmetro de Transcondutância do Processo *(Millisiemens)*
- **N<sup>A</sup>** Concentração de Dopagem do Aceitante *(Elétrons por Centímetro Cúbico)*
- **NA(sw)** Densidade de Dopagem nas Paredes Laterais *(Elétrons por metro cúbico)*
- **N<sup>D</sup>** Concentração de Doping do Doador *(Elétrons por Centímetro Cúbico)*
- **R<sup>01</sup>** Resistência Equivalente do Primário *(Quilohm)*
- **R<sup>02</sup>** Resistência Equivalente do Secundário *(Quilohm)*
- **R'<sup>1</sup>** Resistência do enrolamento primário no secundário *(Quilohm)*
- **R'<sup>2</sup>** Resistência do enrolamento secundário no primário *(Quilohm)*
- **R<sup>c</sup>** Resistência do Colecionador *(Quilohm)*
- **R<sup>L</sup>** Resistência de carga *(Quilohm)*
- **R<sup>o</sup>** Resistência de saída *(Quilohm)*
- **Ron** Resistência descendente do diferencial Cascode *(Quilohm)*
- **Rop** Resistência ascendente do diferencial Cascode *(Quilohm)*
- **Vcm** Tensão CC de modo comum *(Volt)*
- **Vcmr** Faixa de modo comum *(Volt)*
- **V<sup>d</sup>** Tensão através do diodo *(Volt)*
- **Vgs** Tensão entre Gate e Fonte *(Volt)*
- **Vid** Tensão de entrada diferencial *(Volt)*
- **Vin** Tensão de entrada *(Volt)*
- **Vis** Sinal de entrada diferencial *(Volt)*

#### *MOSFET Amplifiers Formulas...* 7/9

- **V<sup>L</sup>** Tensão de carga *(Volt)*
- **V<sup>o</sup>** Tensão de deslocamento CC de saída *(Volt)*
- **Vod** Sinal de saída diferencial *(Volt)*
- **Vos** Tensão de compensação de entrada *(Volt)*
- **Vout** Voltagem de saída *(Volt)*
- **Vov** Tensão Efetiva *(Volt)*
- **V<sup>s</sup>** Tensão da Fonte *(Volt)*
- **Vss** Pequeno sinal *(Volt)*
- **V<sup>t</sup>** Tensão de limiar *(Volt)*
- **WL** Proporção da tela
- **WL<sup>1</sup>** Proporção 1
- **β** Ganho de corrente do emissor comum
- **βforced** Ganho de corrente forçado do emissor comum
- **ΔR<sup>c</sup>** Mudança na resistência do coletor *(Quilohm)*
- **εsi** Permissividade do Silício *(Farad por Metro)*
- **Φ<sup>o</sup>** Potencial de junção integrado *(Volt)*
- **Φosw** Potencial integrado de junções de paredes laterais *(Volt)*

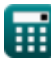

## **Constantes, Funções, Medidas usadas**

- Constante: **[Charge-e]**, 1.60217662E-19 *Ladung eines Elektrons*
- Constante: **[Permitivity-silicon]**, 11.7 *Permittivität von Silizium*
- Função: **log10**, log10(Number) *Der dezimale Logarithmus, auch bekannt als Basis-10-Logarithmus oder Dezimallogarithmus, ist eine mathematische Funktion, die die Umkehrung der Exponentialfunktion ist.*
- Função: **sqrt**, sqrt(Number) *Eine Quadratwurzelfunktion ist eine Funktion, die eine nicht negative Zahl als Eingabe verwendet und die Quadratwurzel der gegebenen Eingabezahl zurückgibt.*
- Medição: **Corrente elétrica** in Miliamperes (mA) *Corrente elétrica Conversão de unidades*
- Medição: **Ruído** in Decibel (dB) *Ruído Conversão de unidades*
- Medição: **Capacitância** in Farad (F) *Capacitância Conversão de unidades*
- Medição: **Resistência Elétrica** in Quilohm (kΩ) *Resistência Elétrica Conversão de unidades*
- Medição: **Condutância Elétrica** in Millisiemens (mS) *Condutância Elétrica Conversão de unidades*
- Medição: **Potencial elétrico** in Volt (V) *Potencial elétrico Conversão de unidades*
- Medição: **permissividade** in Farad por Metro (F/m) *permissividade Conversão de unidades*
- Medição: **Densidade Eletrônica** in Elétrons por metro cúbico (electrons/m³), Elétrons por Centímetro Cúbico (electrons/cm<sup>3</sup>)

*Densidade Eletrônica Conversão de unidades*

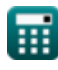

## **Verifique outras listas de fórmulas**

- **Características do amplificador Fórmulas**
- **Funções e rede do amplificador Fórmulas**
- **Amplificadores Diferenciais BJT Fórmulas**
- **Amplificadores de feedback Fórmulas**
- **Amplificadores de resposta de baixa frequência Fórmulas**
- **Amplificadores MOSFET Fórmulas**
- **Amplificadores operacionais Fórmulas**
- **Estágios de saída e amplificadores de potência Fórmulas**
- **Amplificadores de sinal e IC Fórmulas**

Sinta-se à vontade para COMPARTILHAR este documento com seus amigos!

#### **PDF Disponível em**

[English](https://www.calculatoratoz.com/PDF/Nodes/910/Mosfet-amplifiers-Formulas_en.PDF) [Spanish](https://www.calculatoratoz.com/PDF/Nodes/910/Mosfet-amplifiers-Formulas_es.PDF) [French](https://www.calculatoratoz.com/PDF/Nodes/910/Mosfet-amplifiers-Formulas_fr.PDF) [German](https://www.calculatoratoz.com/PDF/Nodes/910/Mosfet-amplifiers-Formulas_de.PDF) [Russian](https://www.calculatoratoz.com/PDF/Nodes/910/Mosfet-amplifiers-Formulas_ru.PDF) [Italian](https://www.calculatoratoz.com/PDF/Nodes/910/Mosfet-amplifiers-Formulas_it.PDF) [Portuguese](https://www.calculatoratoz.com/PDF/Nodes/910/Mosfet-amplifiers-Formulas_pt.PDF) [Polish](https://www.calculatoratoz.com/PDF/Nodes/910/Mosfet-amplifiers-Formulas_pl.PDF) [Dutch](https://www.calculatoratoz.com/PDF/Nodes/910/Mosfet-amplifiers-Formulas_nl.PDF)

*3/15/2024 | 7:52:40 AM UTC [Por favor, deixe seu feedback aqui...](https://docs.google.com/forms/d/e/1FAIpQLSf4b4wDgl-KBPJGChMJCxFlqrHvFdmw4Z8WHDP7MoWEdk8QOw/viewform?usp=pp_url&entry.1491156970=Amplificadores%20MOSFET%20F%C3%B3rmulas)*

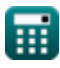

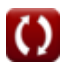